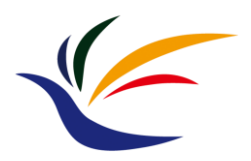

# **A Case Study: Unity**

**Computer Graphics**

**Yu-Ting Wu**

### **Unity Overview**

- The most widely used game engine (especially for mobile games) today
- Easier to jump in

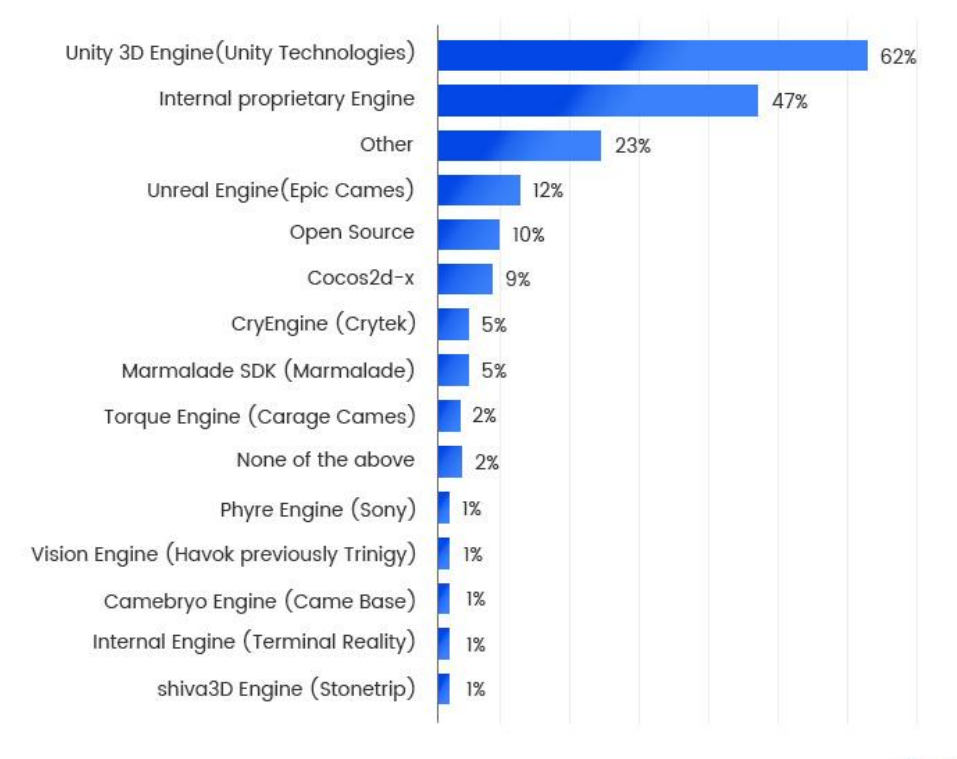

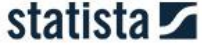

### **Unity Overview (cont.)**

• Unity event list order:

<https://docs.unity3d.com/Manual/ExecutionOrder.html>

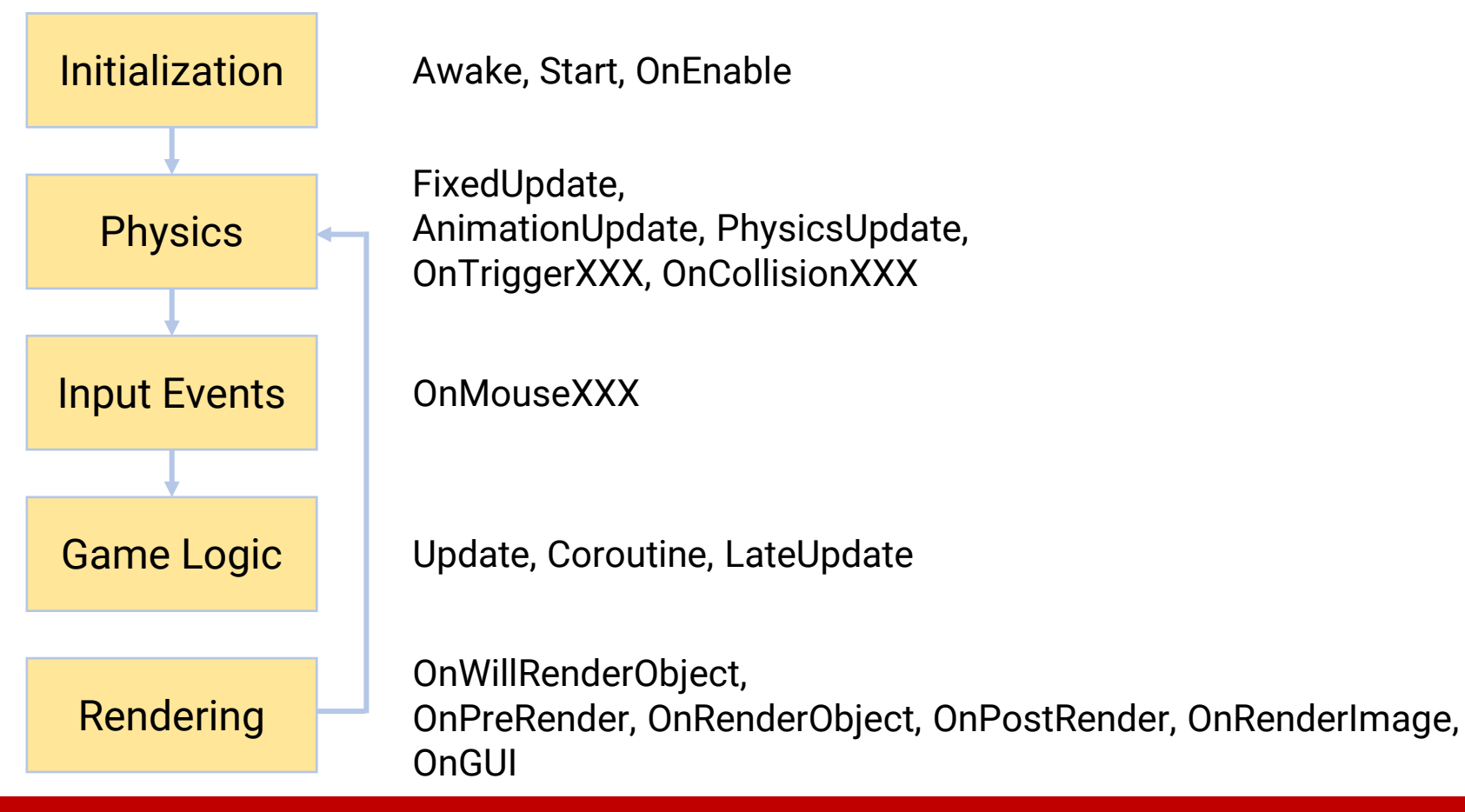

### **Unity Overview (cont.)**

**Custom**

**Built-in**

• Component-based (**C# scripts**)

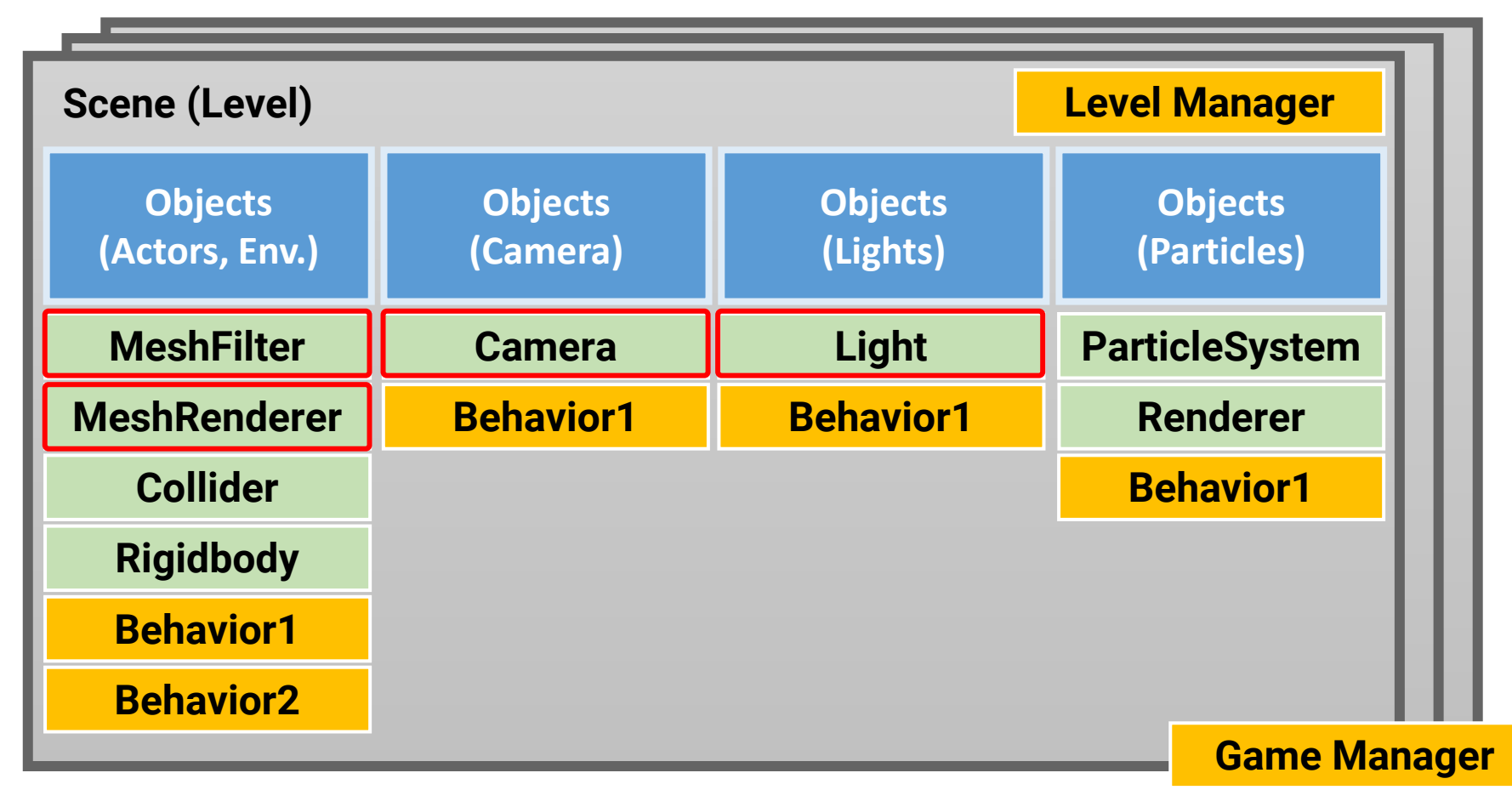

### **Unity Editor**

Standalone - Unity 2020.3-2044

**Menu**

<sup>o</sup> NewProject - SampleScene

 $\mathbf \sigma$ 

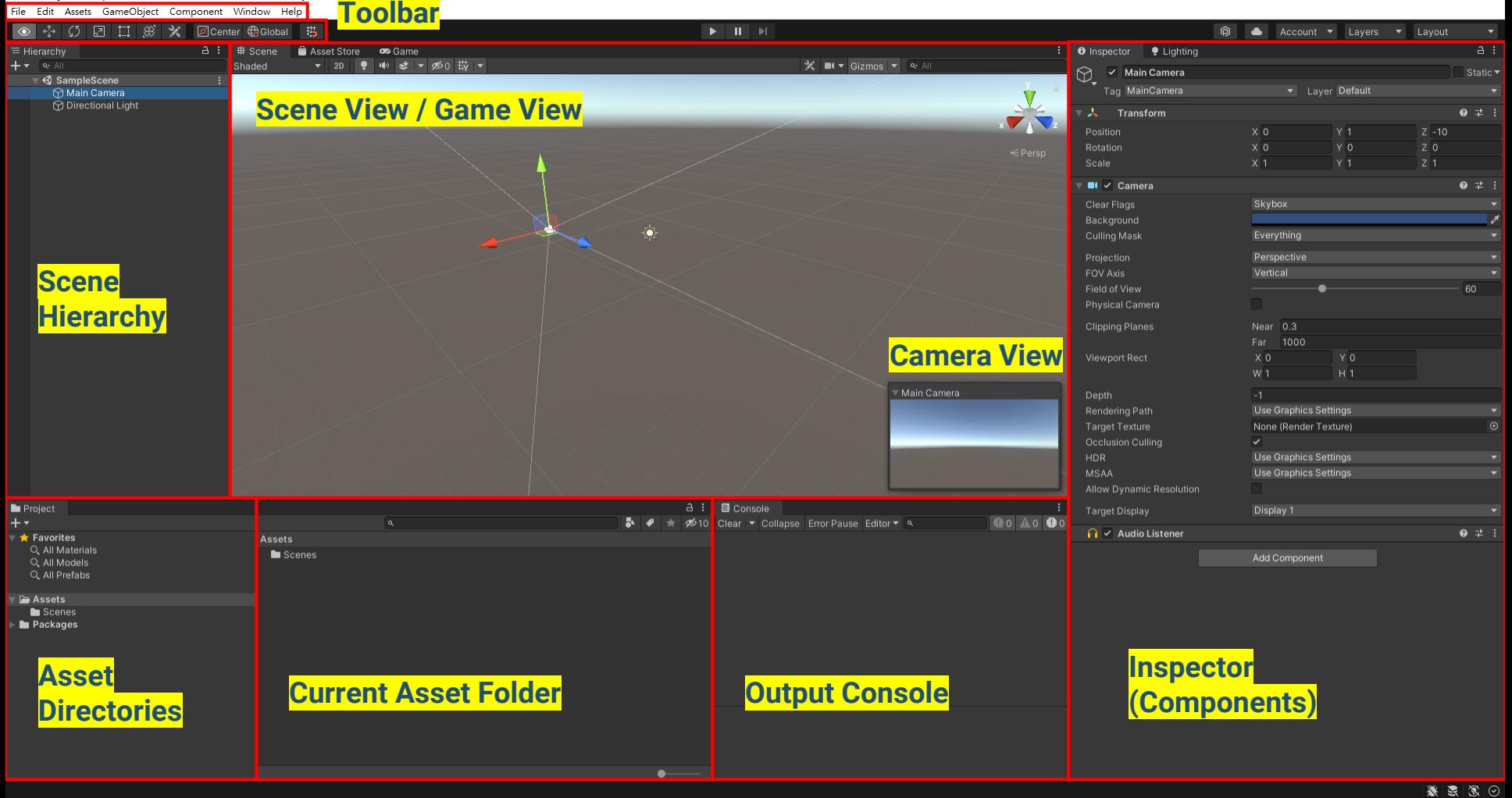

### **Unity Editor**

#### AllFreqencyLightingReconstruction - TestScene - PC, Mac & Linux Standalone - Unity 2020.3.30f1 <DX11>

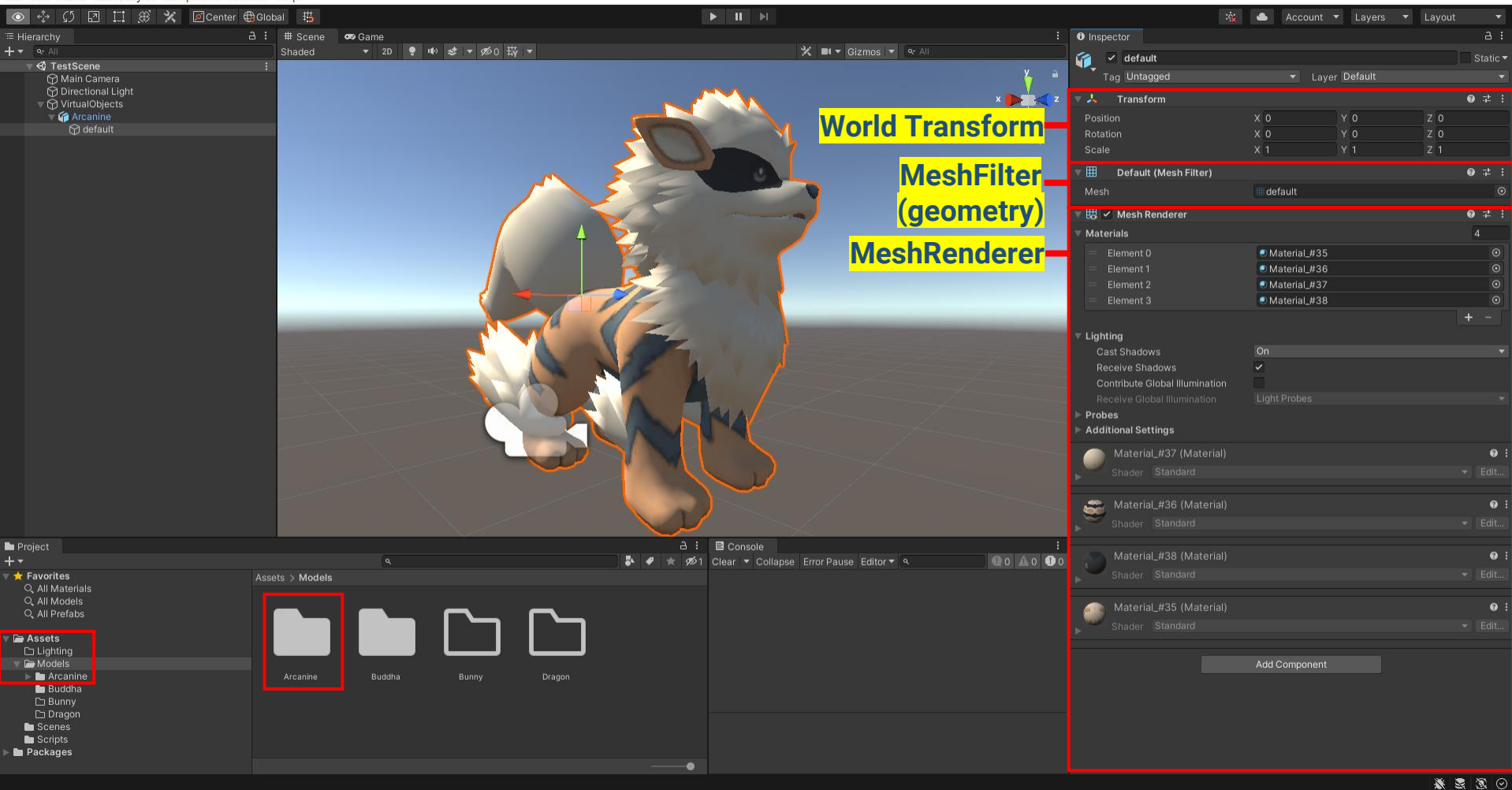

### **Geometry Data in Unity**

- Geometry data in Object Space is described in a **MeshFilter** component
	- **Mesh**
		- vertexBufferTarget / indexBufferTarget
		- vertices (position) / normals / uv(12345678) / tangents
		- triangles (indices)
		- subMeshCount
		- …
- An object is placed in the virtual world by a **World Transform**, described by
	- Position (translation)
	- Rotation
	- Scale

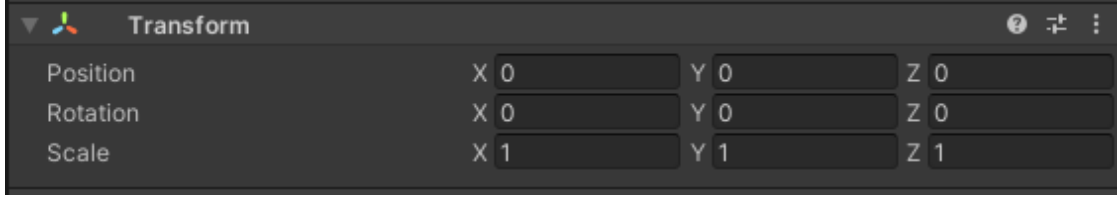

### **Camera in Unity**

• An object that attaches a Camera component will become a camera

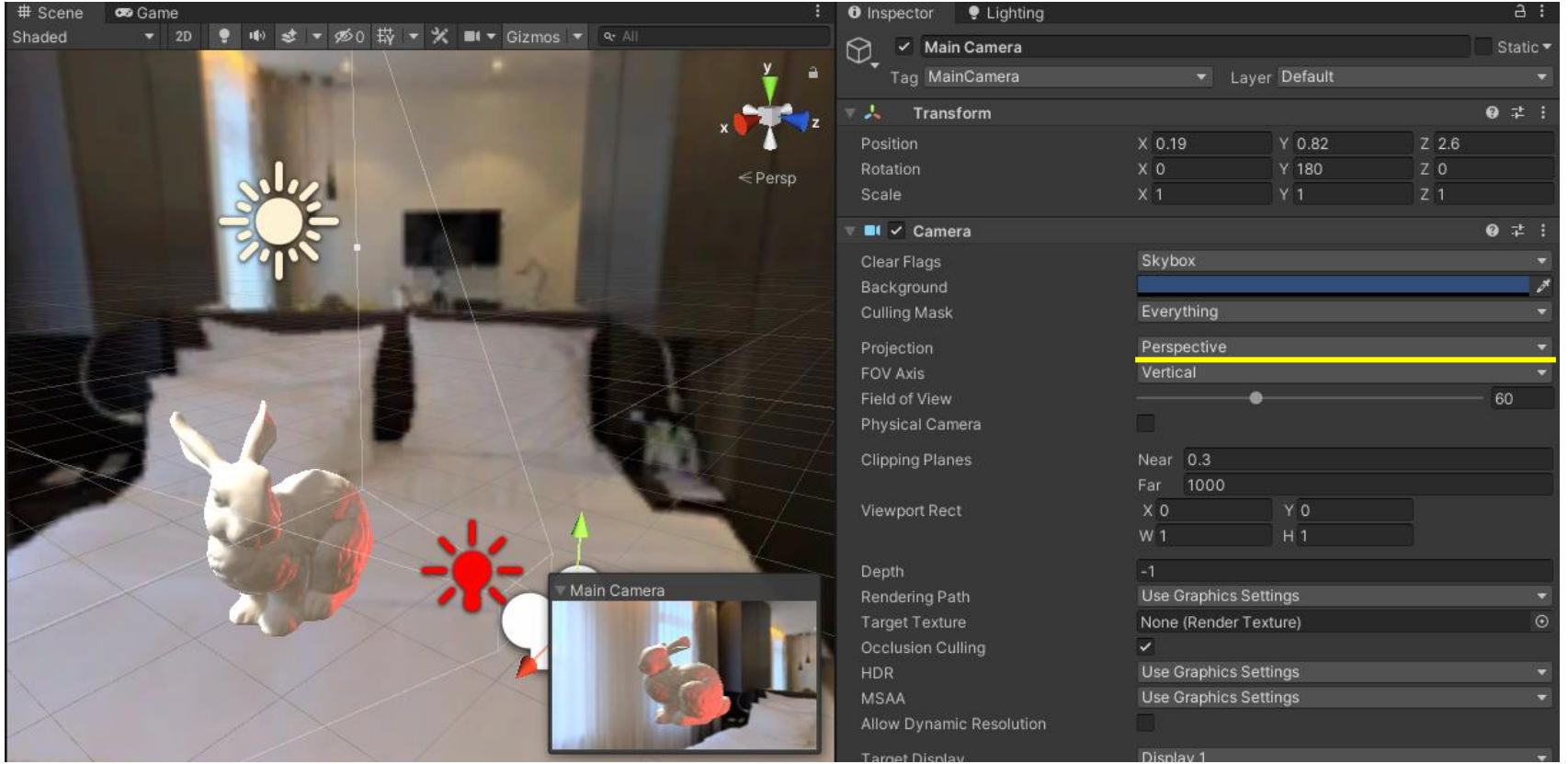

## **Lights in Unity**

- An object that attaches a light component will become a light
- Unity supports several types of lights
	- Directional light
	- Point light
	- Spot light
	- Area light (bake only)
	- Environment light (using spherical harmonics)

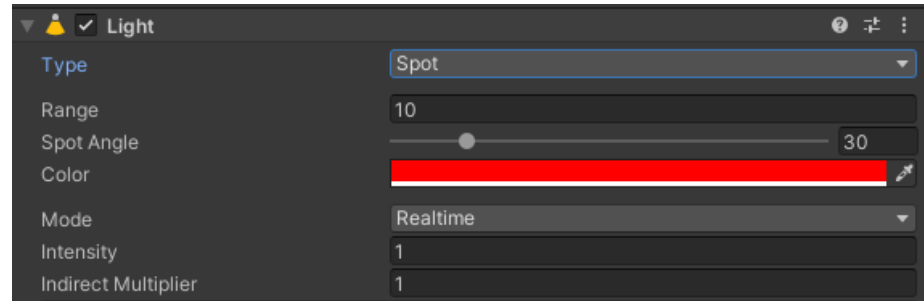

# **Lights in Unity (cont.)**

• Directional light

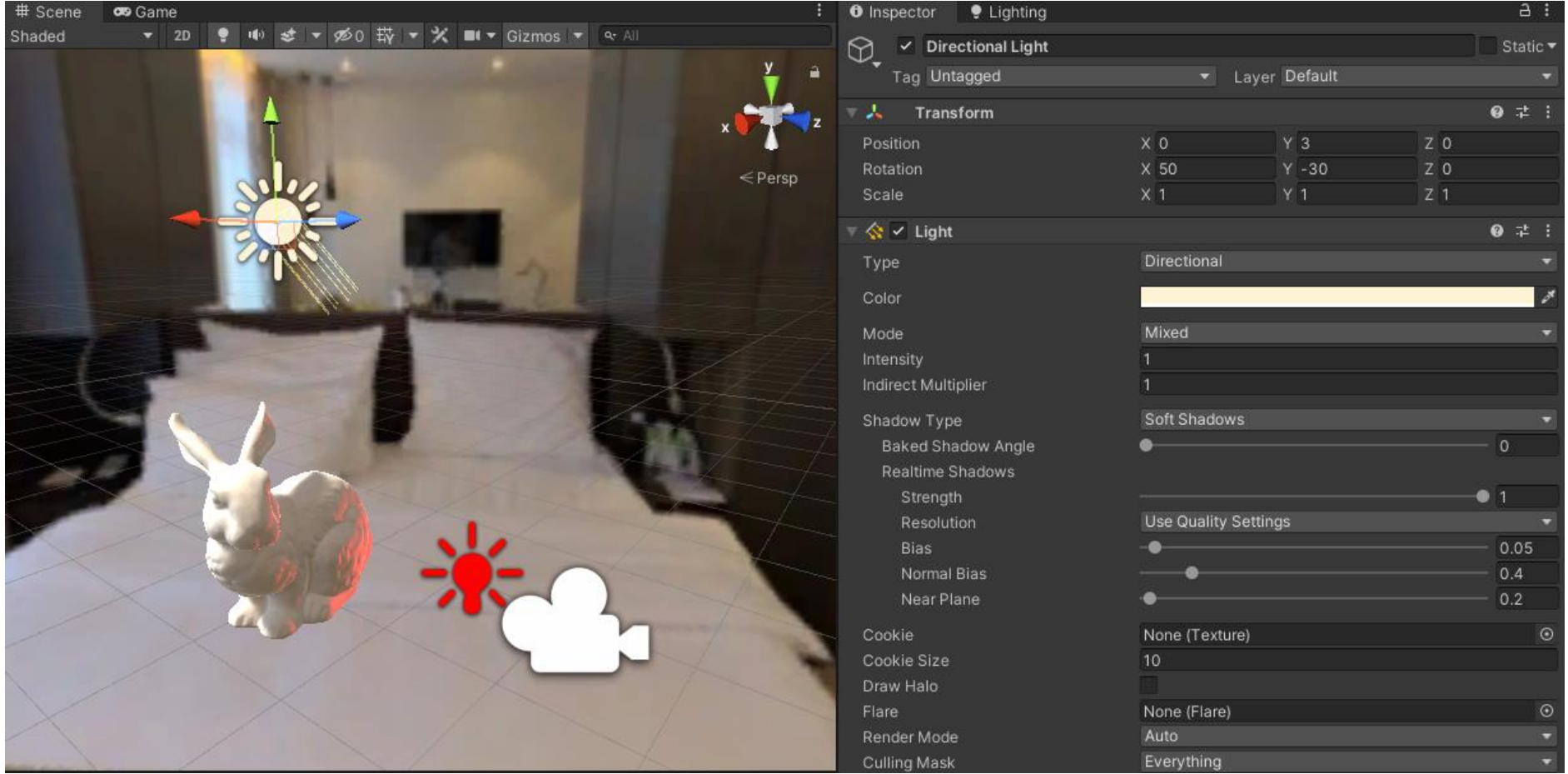

### **Lights in Unity (cont.)**

• Point light

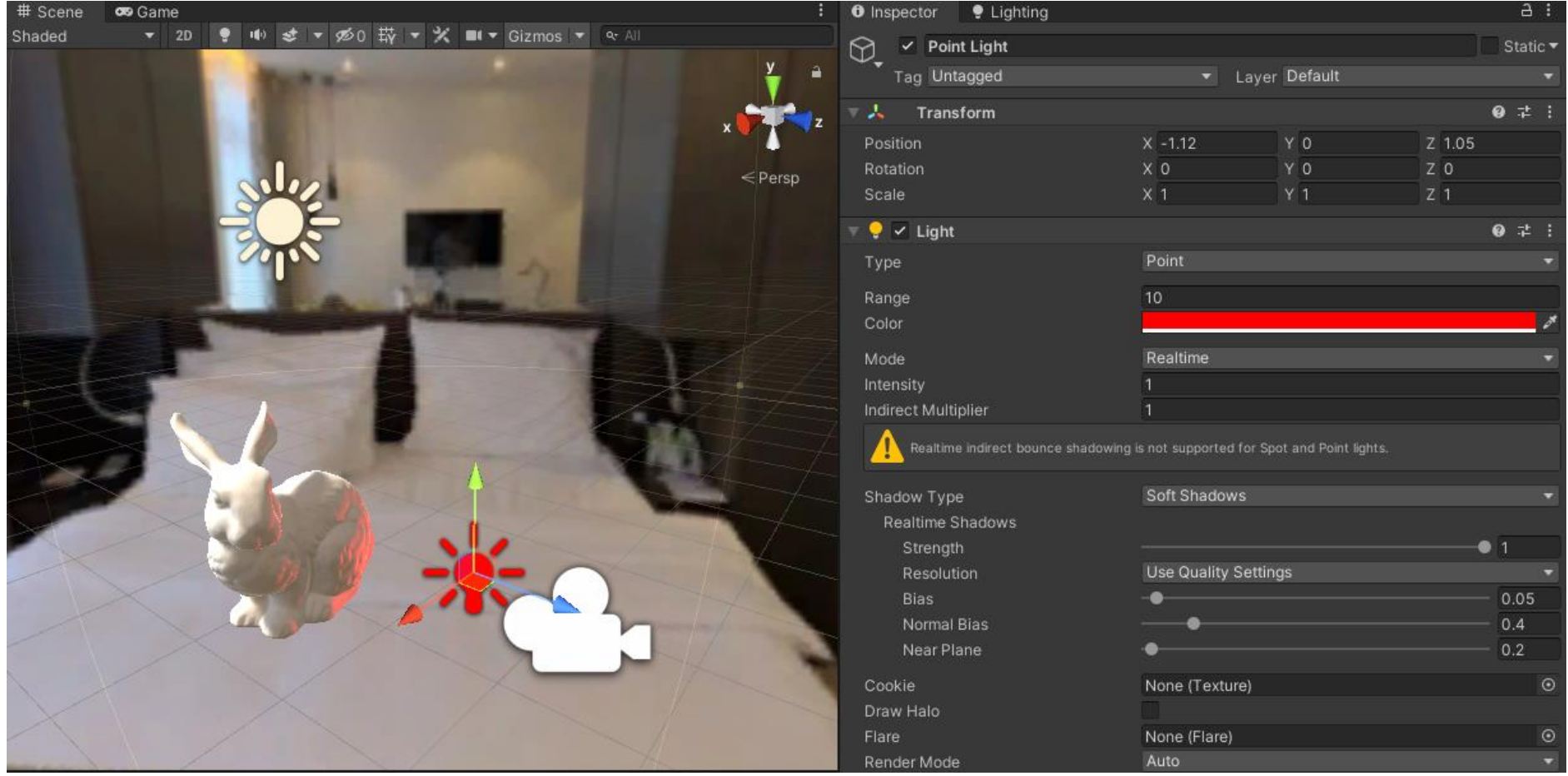

### **Unity MeshRenderer**

- Rendering features are described in a **(Mesh)Renderer** component
	- **Materials**
		- The material of each subMesh
	- **Lighting**
		- Does the object cast/receive shadows?
	- **Probe**
		- Does the object shade with light probes

(e.g., reflection cubemaps)

#### **four subMeshes**

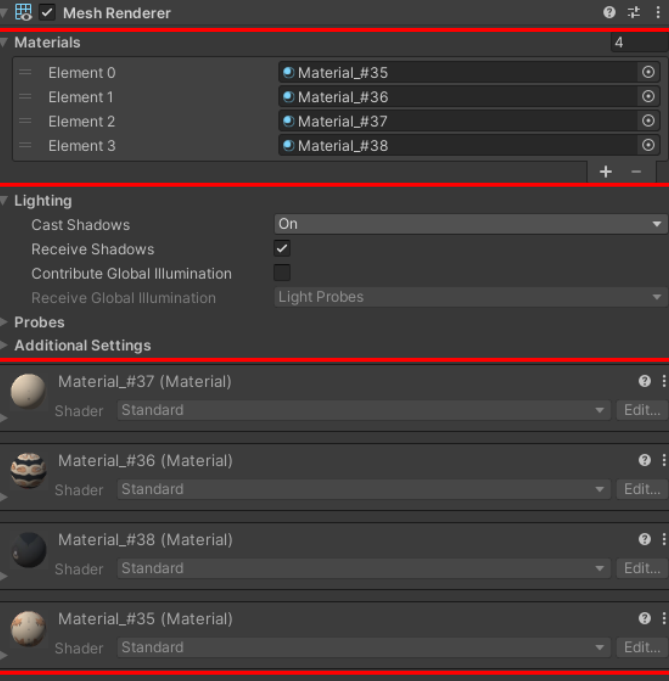

### **four materials**

### **Unity Material**

### • **Material = Shader + Parameters**

- A Unity shader file comprises at least a vertex shader and a fragment shader, and may include a geometry shader or tessellation shader
- **Shader** defines the way (e.g., math) to transform objects and compute surface color
- **Shader** also defines a set of parameters

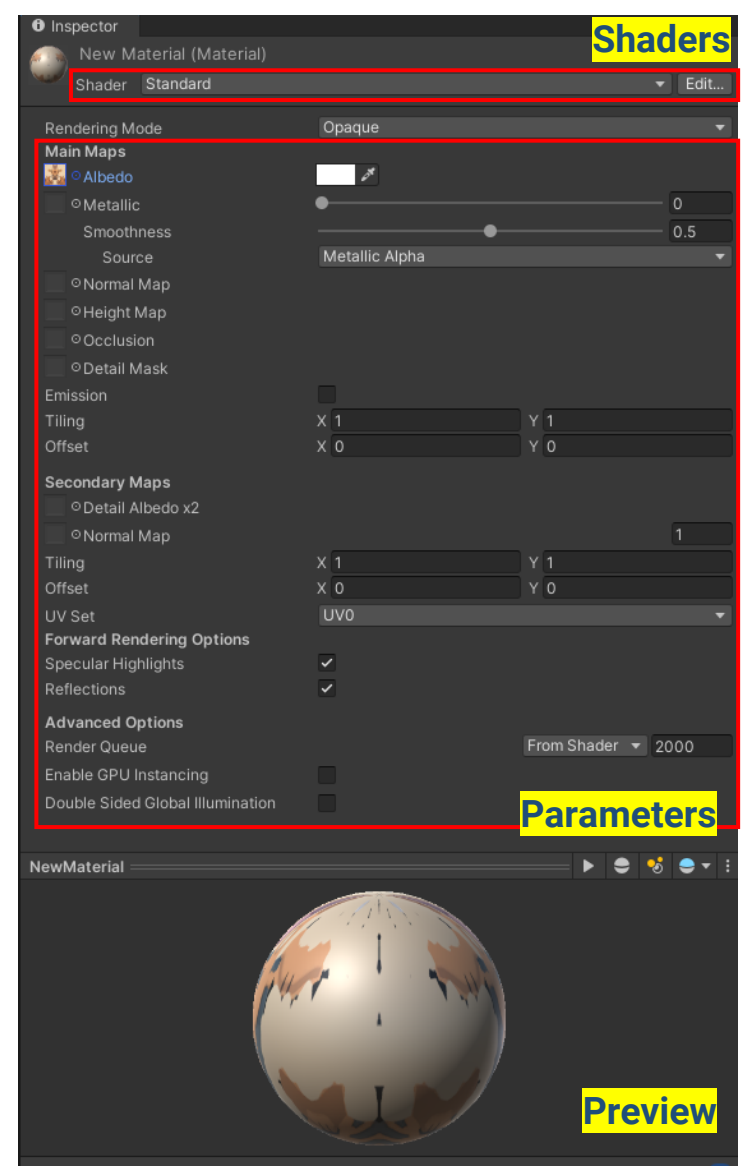

### **Unity Built-in Shaders**

- Unity provides a bunch of built-in shaders
- Developers can also create their own shaders by writing shader code (NVIDIA Cg)

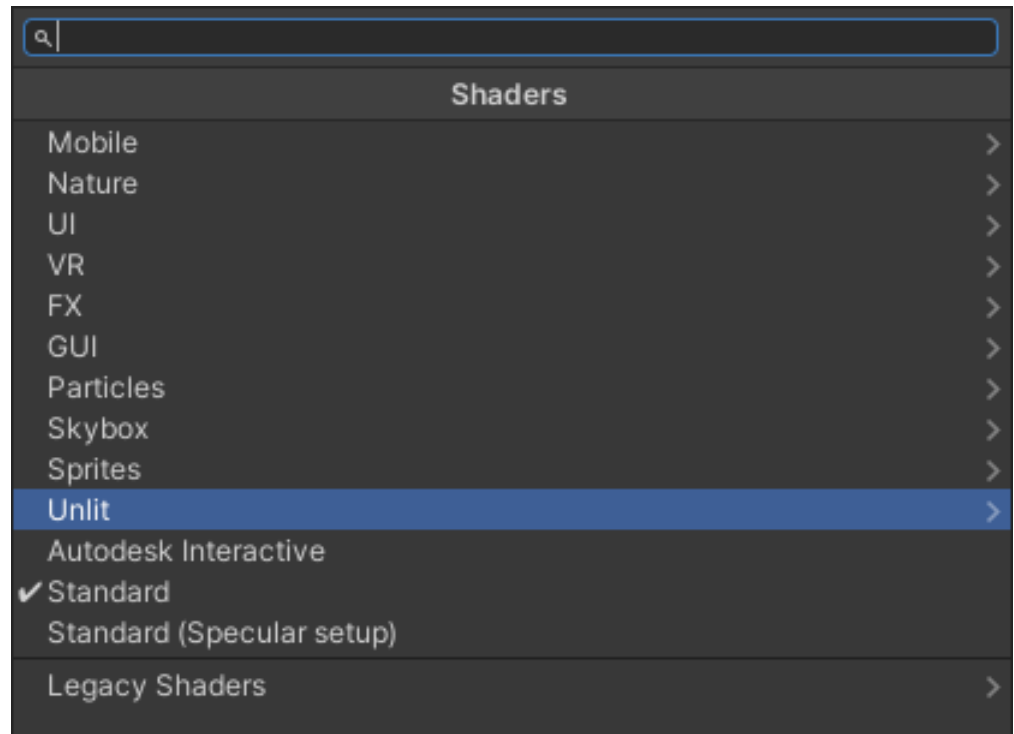

### **Unity Built-in Shaders (cont.)**

• You can download the built-in shaders for reference <https://unity.com/releases/editor/archive>

#### Unity download archive

From this page you can download the previous versions of Unity for both Unity Personal and Pro (if you have a Pro license, enter in your key when prompted after installation). Please note that we don't support downgrading a project to an older editor version. However, you can import projects into a new editor version. We advise you to back up your project before converting and check the console log for any errors or warnings after importing.

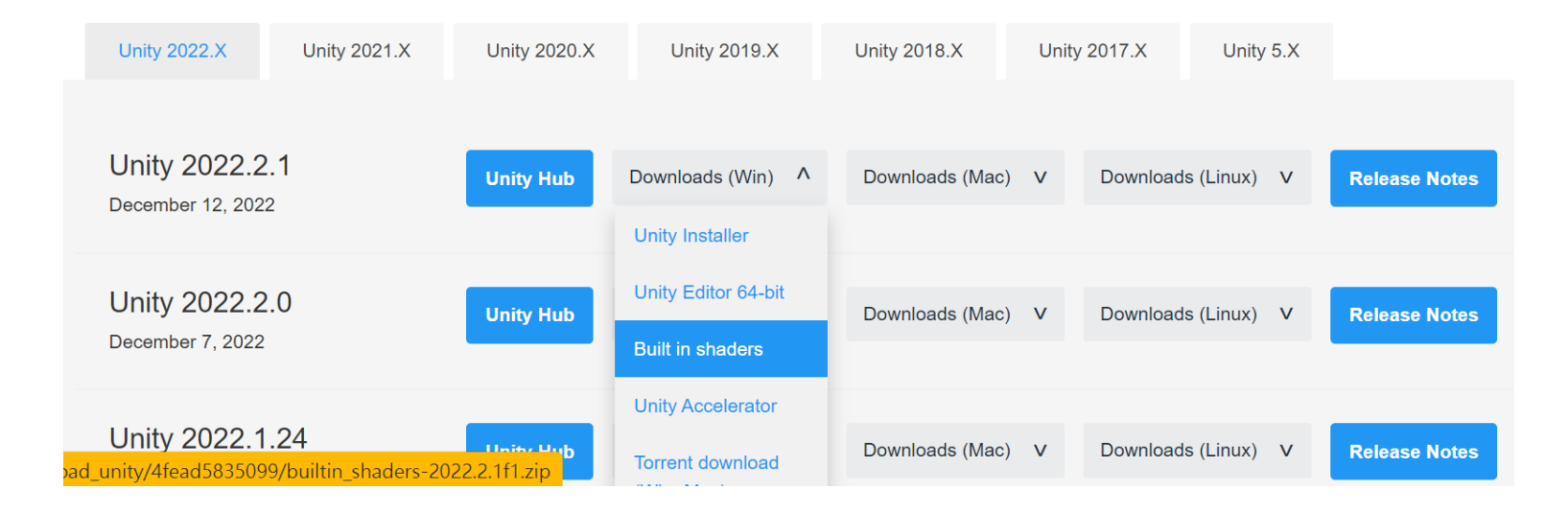

### **Unity Built-in Shaders (cont.)**

### • **Standard shader**

- You can use the Unity standard shader for most 3D objects
	- A variant of Disney's BRDF model

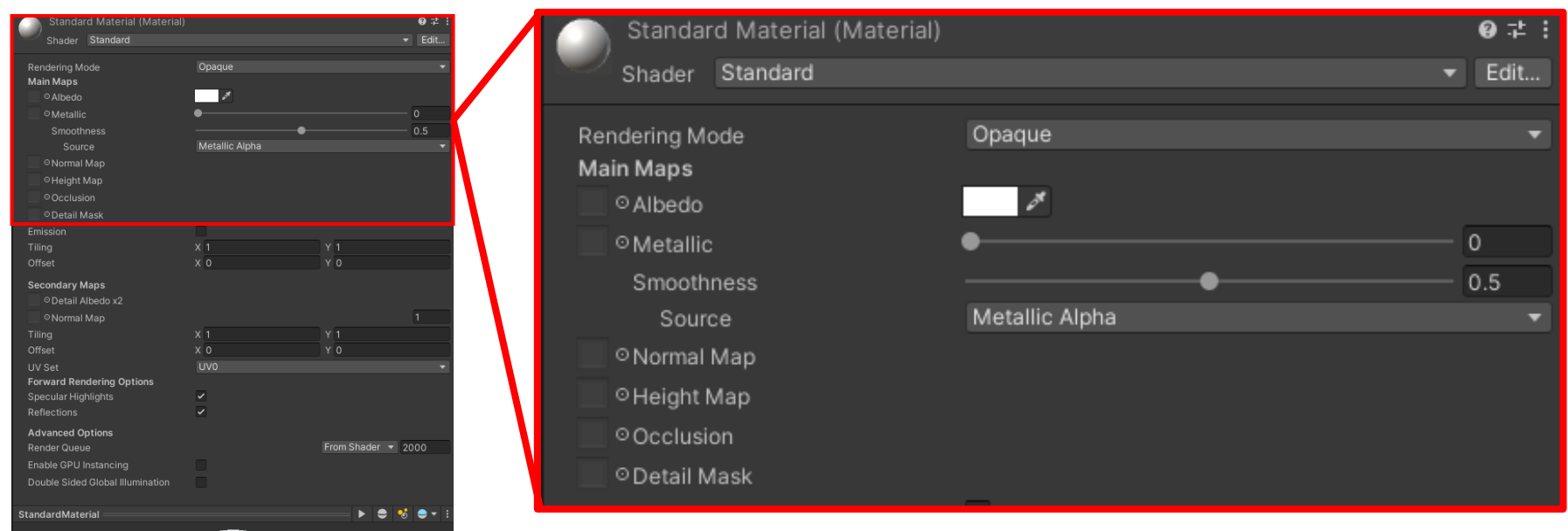

### **Unity Built-in Shaders (cont.)**

### • **Standard shader**

- You can use the Unity standard shader for most 3D objects
	- A variant of Disney's BRDF model

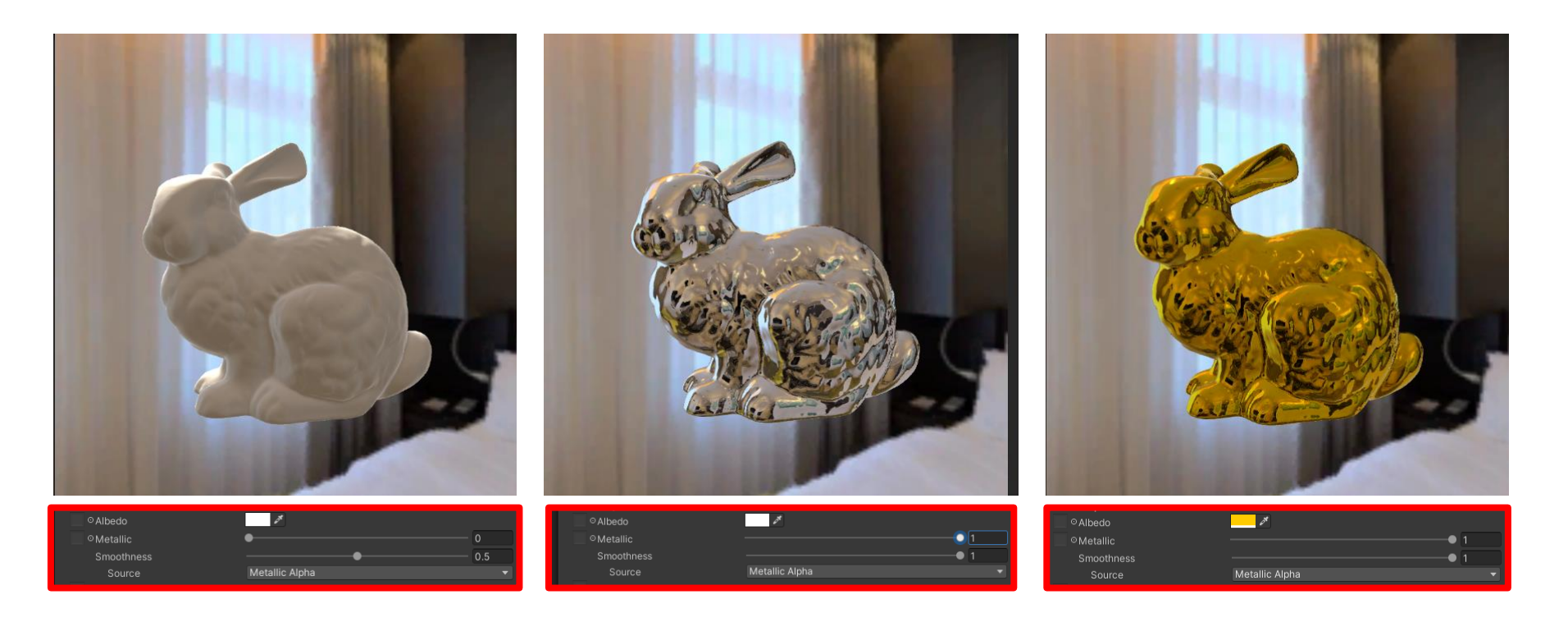

### **Design of Unity's Rendering System**

• How does Unity handle **various materials**? For example, with or without a **Albedo** texture

```
Shader "Standard"
ſ
    Properties
    ſ
         \text{\_Color}("Color", \text{Color}) = (1, 1, 1, 1)MainText("Albedo", 2D) = "white" {\}For materials that do not use an albedo texture
         Unity will create a pure white one,
```
**so the shader code can be unified**

### **Design of Unity's Rendering System (cont.)**

- How does Unity handle the **arbitrary number** and **various types** of **lights**?
	- By multiple rendering passes

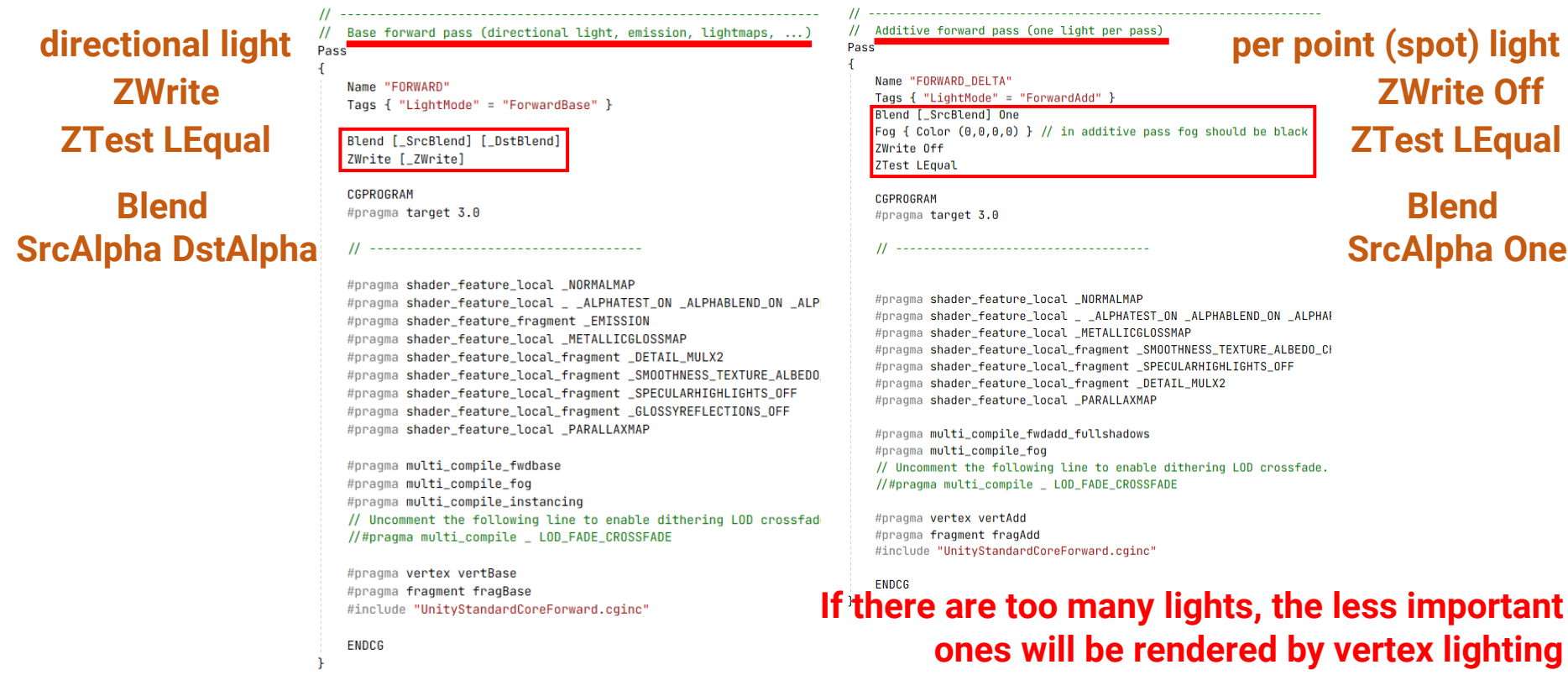

# **Design of Unity's Rendering System (cont.)**

- How does Unity handle **transparency**?
	- By defining RenderQueue
		- Background (1000)
		- Geometry (2000)
		- AlphaTest (2450)
		- Transparent (3000)
		- Overlay

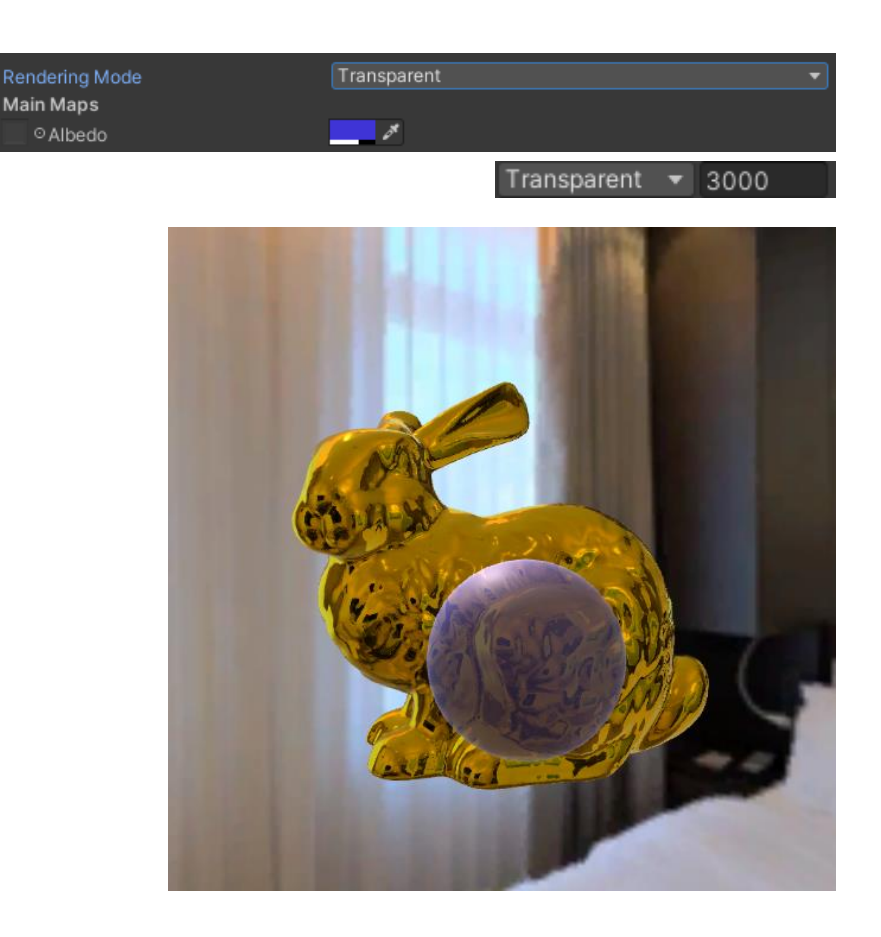

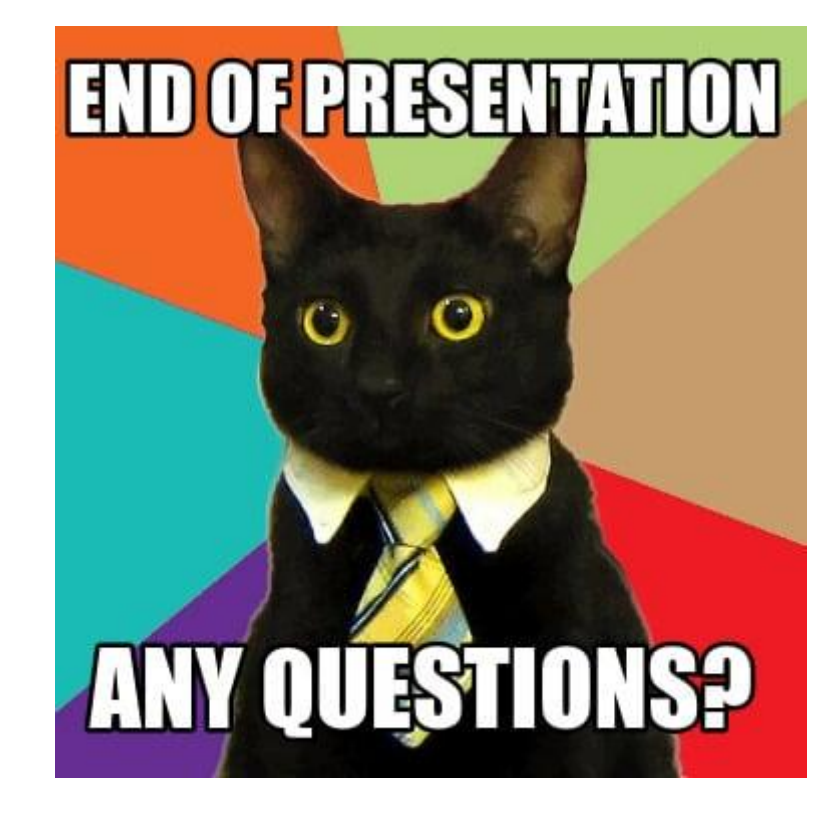